## FLIGHT LEVEL ENGINEERING

## Surfaces Aircraft Design Software

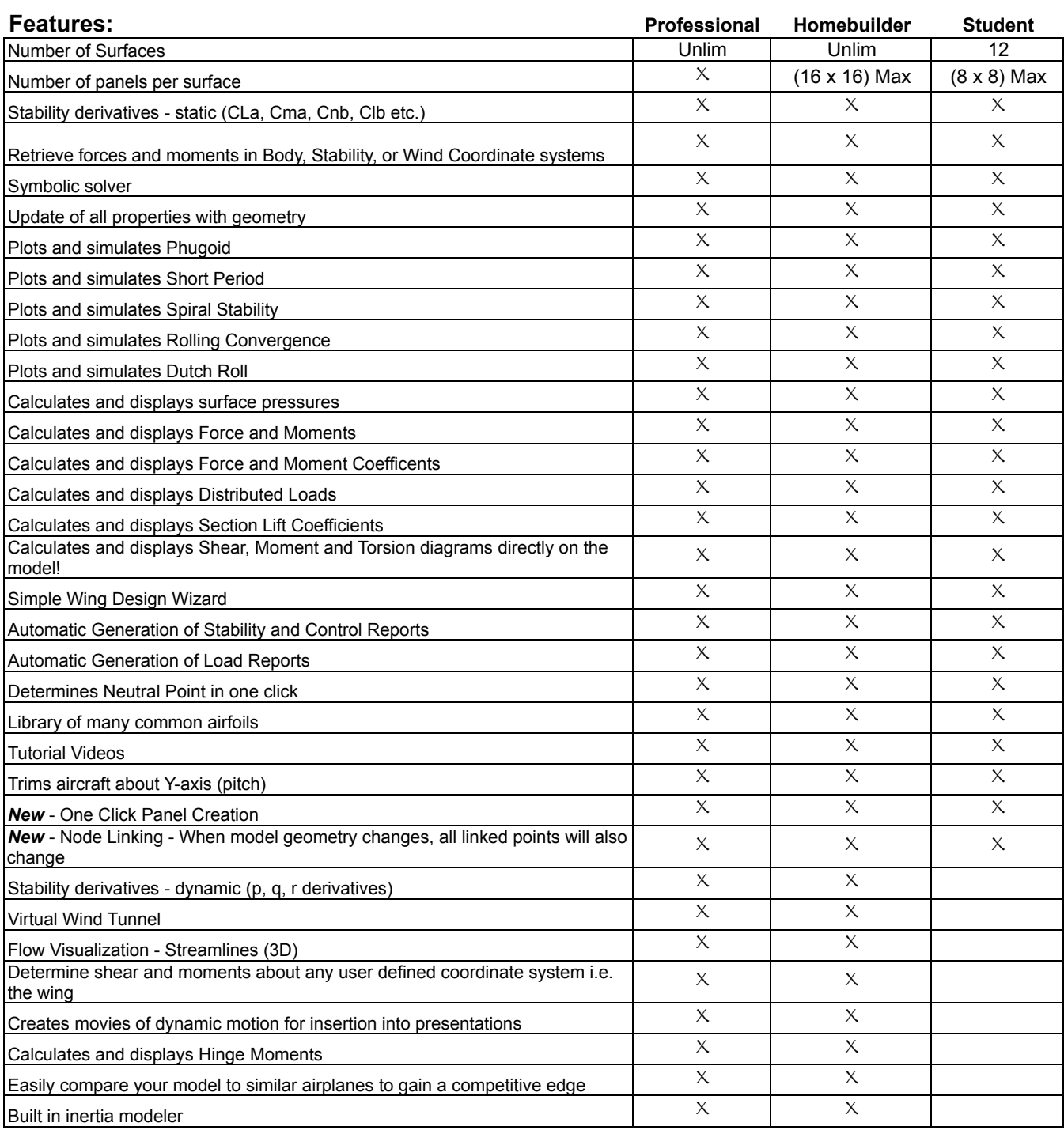

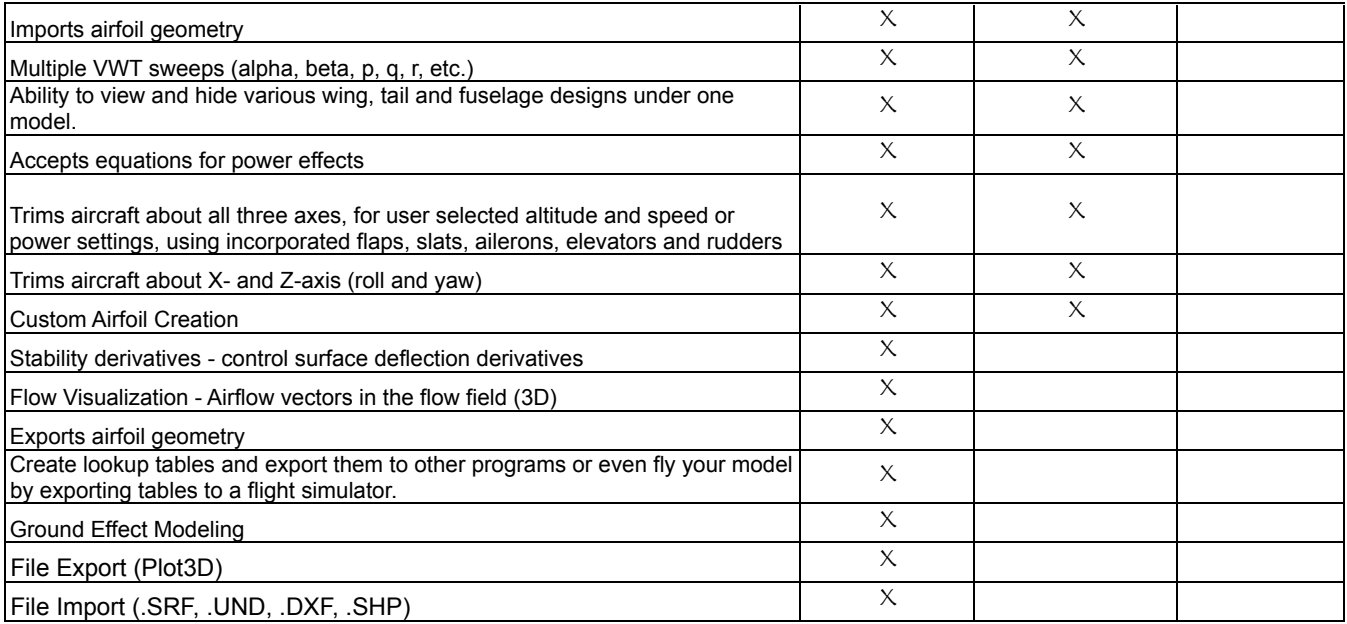

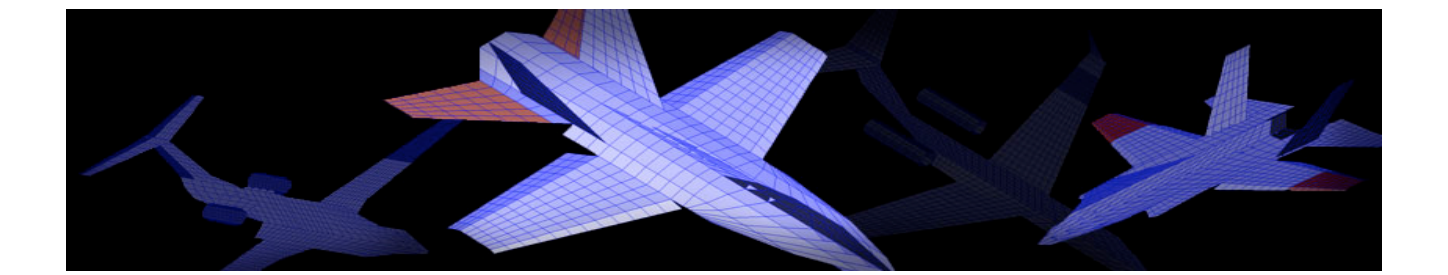